**Zkušenost s aplikací standardizace v prostředí ArcMap a ArcGIS Pro**

Tomáš Russe, projektant

- **postupný přechod z ArcMAP na ArcGIS Pro – řešení problémů**
- **pouze osobní zkušenost – nemusí odpovídat požadavkům jiných projektantů**
- **nejedná se o školení v ArcGIS Pro**
- cílem je úprava GDB tak, aby byla "plnitelná" daty **při minimalizaci chyb**
- **cílem je dále zjednodušení zejména užívání vzorové GDB**
- **konzultace a zkušenosti ostatních kolegů**

#### **Přechod na standard – prvotní zkušenosti ‐grafické problémy**

- •**grafické zobrazování ÚSES – 9 typů, pouze 6 typů grafiky**
- **zobrazování hranice ÚSES – font ÚP5 + barevnost stavu**
- **rozlišení AP.p a AP.t**
- **překryvy ploch VPS/VPO – křížení a souběh**
- **liniové vrstvy VPS – chybějící jiné než TI**
- chybějící "kódy" u ploch RZV (v gdb)
- **shodné značení ploch změn v HV**
- **velikost písma ve vzorovém stylu**
- •**regionální biokoridory – rozpor ve vymezení ZÚR a návrhu ÚP**

#### **Přechod na standard – prvotní zkušenosti ‐datové problémy**

- chybějící "kódy" u ploch RZV
- **chybějící oddělené sloupce ID a popisu – prakticky u všech vrstev krom RZV a ÚSES**
- •**ÚSES – kombinace sloupce grafického kódu a popisu (Oznaceni)**
- **kombinace třetí a čtvrté úrovně ploch RZV (třetí úroveň předepsána jen u některých)**
- **dělení sousedních polygonů**
- **export výkresů (§21a, odst. (4) – 500/2006 Sb.) – legenda a rozpisky ?**
- •**VFK, VFR (RÚIAN), SHP CUZK**

# **GRAFIKA ÚP**

### **GRAFICKÉ ZOBRAZOVÁNÍ ÚSES – 9 TYPŮ, POUZE 6 TYPŮ GRAFIKY**

- **nastavení sloupce doplňkové grafiky**
- **v prostředí PRO lze řešit dalšími způsoby (členění dle prvních písmen, slučování v legendě) – vždy beze ztráty dat**

### **ZOBRAZOVÁNÍ HRANICE ÚSES – FONT ÚP5 + BAREVNOST STAVU**

- **nastavení grafiky z prostředí PRO – složité**
- **instalace fontu UP5 do WIN**
- **barevnost – problematická viditelnost na pozadí 100% sytosti hlavního výkresu ‐ zejména u ploch LU, MU a zeleně (změna standardu ?)**

## **ROZLIŠENÍ AP.P A AP.T**

- •**vymezení ÚSES a ploch změn v krajině**
- **vyhodnocení KES**
- **přehlednost hlavního výkresu**
- **data – viz dále**

#### **PŘEKRYVY PLOCH VPS/VPO – KŘÍŽENÍ A SOUBĚH**

- **neexistuje ideální řešení při plošném vymezení koridorů**
- **průhlednost mění zobrazení podle standardu = nepřípustné**
- **řešení ?: ‐ horní vrstva s obrysem a popisy**
	- **‐ níže položená vrstva s kompletním zobrazením**
	- **‐ doplnění schématy**
- **řešení ?: ‐ ponechat vše podle vyhlášky, ale umožnit průhlednost**

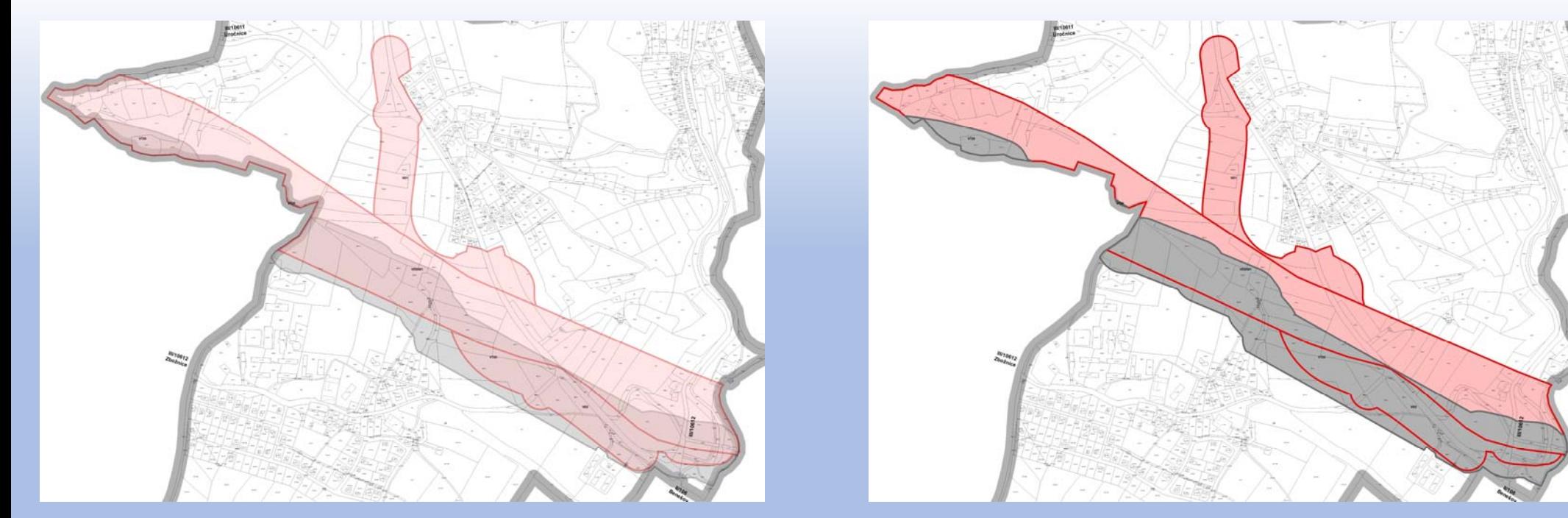

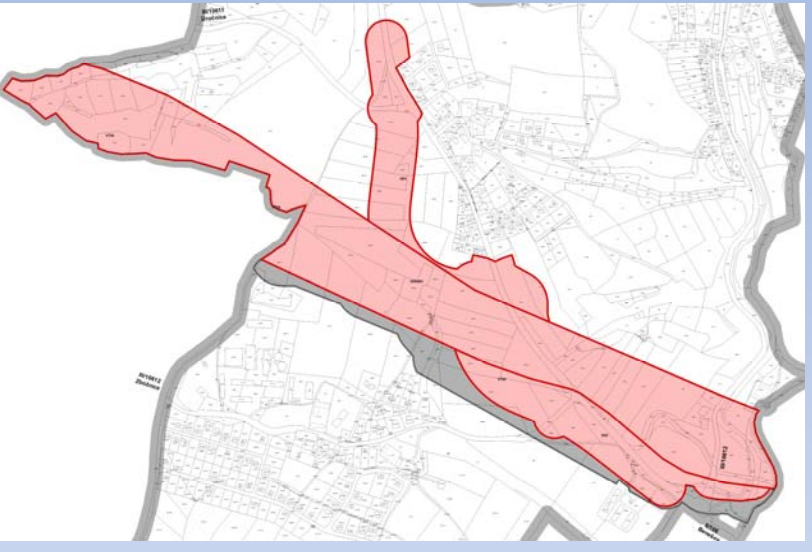

#### **LINIOVÉ VRSTVY VPS – CHYBĚJÍCÍ JINÉ NEŽ TI**

• **předpoklad doplnění standardu o další položky (např. pro potřeby liniové zeleně, ochrany proti povodním apod. , obecně podle systému VPS/VPO u ploch**

## **CHYBĚJÍCÍ "KÓDY" U PLOCH RZV**

- **pouze úprava vzorové GDB**
- **data: problematické hledání v doménách – opraven vzor**
- **zkušenosti s automatickou legendou:**
	- **‐ dva sloupce – lze nastavit (nutno doplnit "prázdné" položky)**
	- **‐ lze i popis v grafice, ale jedná se o ruční popis**
- • **výše uvedené lze až pro finální výstup ÚP, do té doby nemá smysl mít ve vzorovém projektu**

## **SHODNÉ ZNAČENÍ PLOCH ZMĚN V HV**

- •**nutno chápat ÚP jako celek – tzn. všechny výkresy + text**
- **v HV je přehlednější toto zobrazení**
- •**ve VZČ je rozlišeno graficky**

## **VELIKOST PÍSMA VE VZOROVÉM STYLU**

- **předepsáno je pouze zobrazení podle příloh vyhlášky 500/2006 Sb.**
- **legenda ani jiný popis není standardizován**
- **tedy ani tl. obrysových čar**
- **odpovědnost projektanta v §159 SZ:** *(1) Projektant odpovídá za správnost, celistvost a úplnost jím zpracované územně plánovací dokumentace, …*

### **REGIONÁLNÍ BIOKORIDORY – ROZPOR VE VYMEZENÍ ZÚR A NÁVRHU ÚP**

- •**výklad vymezení ZÚR X návrh v podrobnosti ÚP**
- •**soudy a metodika MŽP 2017 (zpřesnění ZÚR)**
- **vymezení rezerv výhradně podle RZV**

## **DATA VE STANDARDU**

### CHYBĚJÍCÍ ODDĚLENÉ SLOUPCE ID A POPISU – PRAKTICKY U VŠECH VRSTEV **KROM RZV A ÚSES**

- · automatické plnění sloupců
- · chybovost při vyplňování
- · nastavení grafického zobrazení

## ÚSES – KOMBINACE SLOUPCE GRAFICKÉHO KÓDU A POPISU (OZNACENI)

- · duplicita popisu
- $\cdot$  ID = 9 typů
- $\cdot$  ID "2" = 6 typů grafických
- · + označení pouze popisné
- · domény podle typu
- · data X zpracování ÚP

#### **KOMBINACE TŘETÍ A ČTVRTÉ ÚROVNĚ PLOCH RZV (TŘETÍ ÚROVEŇ PŘEDEPSÁNA JEN U NĚKTERÝCH)**

- **chybovost vyplnění ?**
- **trvalá kontrola podle vyhlášky**
- **!!! nelze předepsat doménu !!!**
- **plochy AP.p a AP.t**

## DĚLENÍ SOUSEDNÍCH POLYGONŮ - ETL

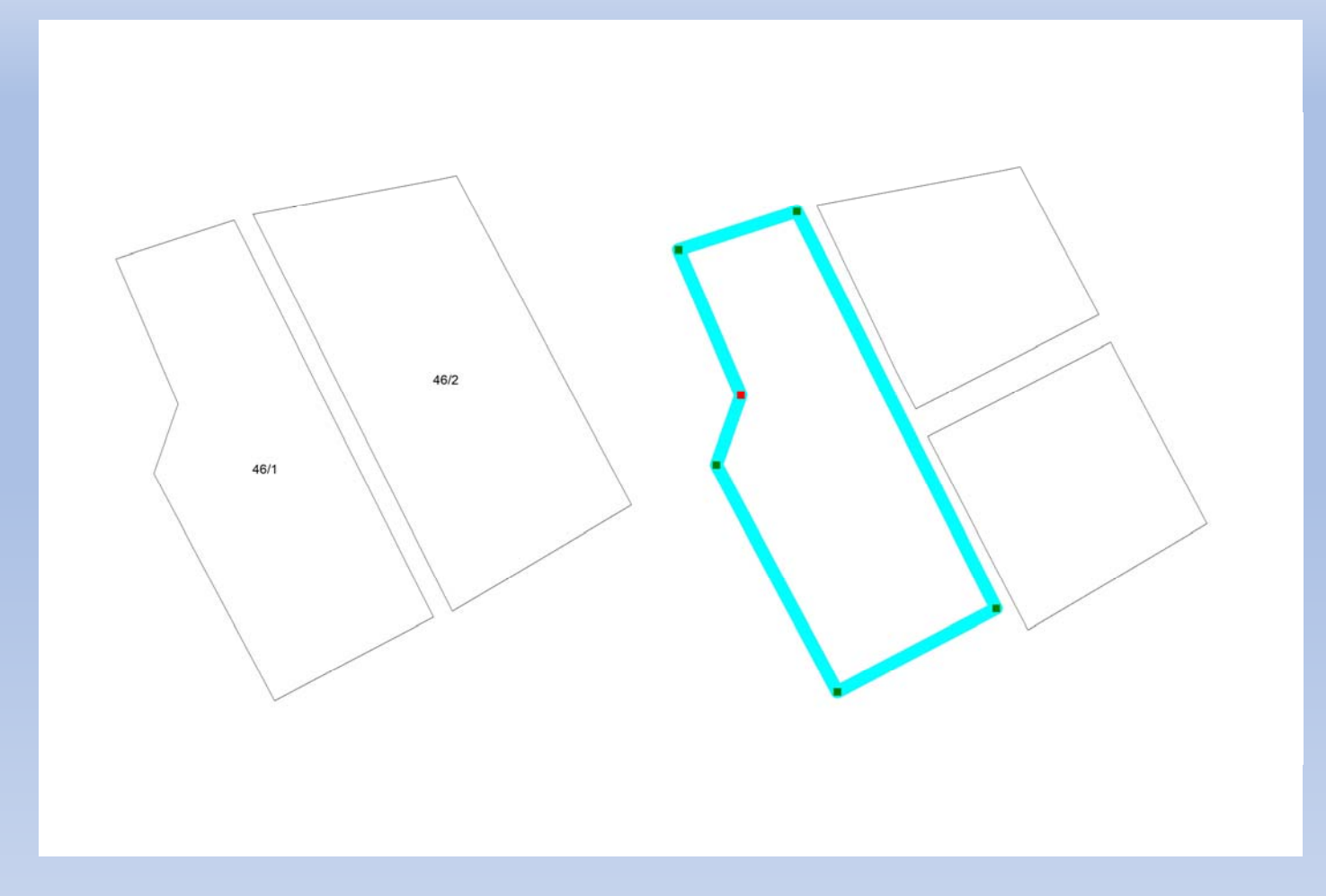

## **DĚLENÍ SOUSEDNÍCH POLYGONŮ ‐ ETL**

- **Intersect: pouze 1x vrstva RZV**
- **překryté plochy jsou 2x !!!**
- **Intersect: vrstva RZV a vrstva řešeného území**
- **doplní chybějící plochy a doplní vertexy**
- **ruční sloučení (CasH, index, Typ RZV)**
- **Multipart to Singlepart (rozčlenění ploch DS?)**
- **přepis názvu podle standardu, zrušit některé sloupce**

#### **EXPORT VÝKRESŮ (§21A, ODST. (4) – 500/2006 SB.) – LEGENDA A ROZPISKY ?**

- **metodika – zpřesnění požadavku**
- **export v PRO bez problémů**
- **pozor na nastavení souřadnicového systému (zejména při importu z MXD)**

## **VFK, VFR (RÚIAN), SHP CUZK**

- **VFK a VFR = spojitost**
- **údaje nejsou identické**
- **!!! SHP – data po katastrech nejsou spojitá a nemají požadovanou přesnost pro ETL !!!**
- **SHP – využití pro vnitřní kresbu (grafický podklad, ne datový)**
- **možnost doplnění LV a vnitřní kresby do VFR, VFK ???**

## **ZÁVĚR – POMOC PROJEKTANTŮM**

- **hodnocení standardu obecně – výborně využitelné, nutnost doladěn í**
- **oddělení ID u všech vrstev – viz předchozí popis (otázka nutnosti u rezerv a ploch UPRP ? – ETL a centrální data)**
- **s tím souvisí nastavení domén v GDB ‐ vzor (etapizace, koridory CN, podmínky, skupiny VPS a VPO, ID změny, typ ÚSES)**
- **oddělení ploch AP.t a AP.p ve druhé úrovni, včetně grafického zobrazení**
- $\bullet$  **??? sjednocení popisů – počet písmen v kódu (VPS, ÚSES) ??? automatické legendy, nastavení lze**
- **VFK**

## **PODĚKOVÁNÍ**

- **Ing. Kateřina Vrbová, MMR**
- **tým ArcDATA**
- **další kolegové a kamarádi v oboru**

Děkuji za pozornost